# **Construção e Controle Seguidor via LQR de um Sistema Aeropêndulo**

**Hugo Fernando Yamanaka\*. Carlos Alexandre de Souza Bispo\*. Ricardo Breganon\* Fernando Sabino Fonteque Ribeiro\*. João Paulo Lima Silva de Almeida\*. Uiliam Nelson Lendzion Tomaz Alves\*** 

*\* IFPR - Instituto Federal do Paraná, Avenida Dr. Tito, 810, Jacarezinho, Paraná, Brasil. (e-mail: hugofernandoyamanaka@gmail.com; carlosalexandrehk@gmail.com; ricardo.breganon@ifpr.edu.br; fernando.ribeiro@ifpr.edu.br; joao.almeida@ifpr.edu.br; uiliam.alves@ifpr.edu.br).*

Abstract: In the study of control systems, a piece of equipment used in the literature is the Aeropendulum. This system consists of a pendulum-motor-propeller set coupled to a rotational axis, where the angular displacement of the pendulum happens due to the thrust force of the propeller. So, the motor-propeller set must be activated according to the desired angle for the pendulum. This work presents the construction of a didactic Aeropendulum prototype, which was developed at the Automation Laboratory of the Federal Institute of Paraná (IFPR) – Jacarezinho. After the building of the prototype, a linear model for the system was obtained by carrying out tests in open-loop configuration around an operating point and using the 'ident' tool of the Matlab® software. A tracking controller based on LQR was designed to stabilize the system and make the pendulum angle follow a step-like trajectory. Simulations and experiments with the prototype showed the effectiveness of the proposed strategy.

Resumo: No estudo de sistemas de controle, um equipamento utilizado na literatura é o Aeropêndulo. Este sistema consiste em um conjunto pêndulo-motor-hélice acoplado a um eixo rotacional, onde o deslocamento angular do pêndulo acontece devido à força de empuxo da hélice. Assim, o conjunto motorhélice deve ser acionado de acordo com o ângulo desejado para o pêndulo. Este trabalho apresenta a construção de um protótipo didático de Aeropêndulo, que foi desenvolvido no Laboratório de Automação do Instituto Federal do Paraná (IFPR) – Jacarezinho. Com o protótipo construído, um modelo linear para o sistema foi obtido com a realização de ensaios em malha aberta em torno de um ponto de operação e com a utilização da ferramenta '*ident'* do software Matlab®. Um controlador seguidor baseado na teoria LQR foi projetado para estabilizar o sistema e fazer o ângulo do pêndulo seguir uma trajetória do tipo degrau. Os resultados de simulação e de experimentos com o protótipo mostram a eficácia da estratégia proposta.

*Keywords*: Aeropendulum; Prototype building; System identification; Tracking system; LQR control.

*Palavras-chaves*: Aeropêndulo; Construção de protótipo; Identificação de sistemas dinâmicos; Controle seguidor; Controle LQR.

# 1. INTRODUÇÃO

Os sistemas de pêndulo geralmente apresentam grande complexidade e representam um desafio na área de controle automático devido a sua não linearidade e instabilidade na posição invertida (Ogata, 2010). Apesar disto, em torno do ponto de operação, estes sistemas podem ser aproximados por modelos lineares, que podem ser utilizados no projeto de controladores (Enikov e Campa, 2012; Job e Jose, 2015; Nise, 2018; Barros e Lima, 2020).

O estudo sobre sistemas de pêndulo possui diversas aplicações práticas em diferentes áreas, como por exemplo na espacial e militar (Ambrose et al., 2004; Santana, 2016). No campo da robótica, o estudo sobre sistemas de pêndulo pode ser aplicado no problema de se manter o equilíbrio e a locomoção de um robô sem a intervenção humana. Assim, esse assunto vem sendo objeto de pesquisa em vários trabalhos, visando investigar questões de controle juntamente com navegação autônoma, coordenação de grupo, entre outras (Craig, 2005; Silva, 2017; Sampaio e Silva, 2021). Existem algumas variações de pêndulos, como pêndulo invertido sobre o carro (Ogata, 2010), pêndulo Furuta (Furuta, Yamakita e Kobayashi, 1992), Aeropêndulo (Breganon et al., 2021b), pêndulo invertido com roda de reação (Kelly e Campa, 2010), pêndulo invertido com 6 graus de liberdade e rodas de reação (Bobrow, 2015), Pendubot (Mingjun e Tzyh-Jong, 2002), entre outras.

O sistema Aeropêndulo consiste em um conjunto pêndulomotor-hélice acoplado a um eixo rotacional. O pêndulo se move devido à força de empuxo da hélice, que deve ser acionada de acordo com a posição desejada para o ângulo da haste (Gültekin e Taşcioğlu, 2011; Ghanbari, Bahraini e Yazdanpanah, 2018; Barros et al., 2019; Breganon et al., 2021b).

Na literatura são abordadas diversas técnicas de controle em sistemas Aeropêndulo. Em Job e Jose (2015) são apresentadas as técnicas de controle proporcional-integral-derivativo (PID) e regulador linear quadrático (LQR, do inglês *Linear Quadratic Regulator*). Barros e Lima (2020) utilizaram um algoritmo de enxame de partículas para otimizar a sintonia de um controlador PID. Em Silva et al. (2020) utilizou-se um controle chaveado. Breganon et al. (2021a) utilizaram um controlador  $\mathcal{H}_{\infty}$ .

O controle seguidor, também conhecido como servomecanismo ou controle integral, permite projetar um controlador tal que o erro entre uma referência tipo degrau e a saída do sistema tenda a zero (Ogata, 2010; Nise, 2018). Como este é um controle por realimentação de estado, é possível alocar os autovalores do sistema em malha fechada arbitrariamente se o sistema for controlável. Algumas aplicações do controle seguidor em experimentos práticos podem ser encontradas em Breganon et al. (2009) e Breganon et al. (2010), que o utilizaram em um protótipo de sistema de hélices paralelas. Pivovar et al. (2020) e Alves et al. (2022) aplicaram o controle seguidor em um pêndulo invertido rotacional, conhecido como pêndulo Furuta. Esta técnica também obteve êxito no controle de um sistema bola viga modificado (Niro et al., 2017), em um quadrirotor (Malaquias, 2017), em uma antena de radar meteorológico (Armellini, 2006), e um pêndulo simples (Sanabria e Hernandez, 2009).

Por outro lado, a teoria LQR permite o projeto de realimentação de estado a partir da minimização de um índice que pondera a velocidade de convergência do estado do sistema e a energia utilizada pelo controlador, sendo uma alternativa atraente no projeto de realimentação de estado (Ogata, 2010). Além disso, o controle LQR já foi utilizado com sucesso no controle de diferentes sistemas, como por exemplo em um helicóptero 3-DOF de bancada (Caun et al., 2015), em um veículo aéreo não tripulado (Priyambodo, Dhewa e Susanto, 2020), em uma plataforma de quadrotor (Islam, Okasha e Idres, 2017), em um manipulador cilíndrico (Batista et al., 2020), e aplicado ao movimento da articulação do joelho de pacientes paraplégicos (Oliveira et al., 2014).

Neste trabalho apresenta-se o desenvolvimento de um protótipo didático de Aeropêndulo desenvolvido no Laboratório de Automação do Instituto Federal do Paraná (IFPR) – Jacarezinho, juntamente com resultados experimentais e de simulação do controle deste equipamento. O modelo do Aeropêndulo foi obtido através da identificação do sistema em torno de um ponto de operação, com a utilização da ferramenta '*ident'* do software Matlab®. Um controlador seguidor via LQR foi projetado para estabilizar o conjunto e para seguir uma trajetória desejada.

As próximas seções deste artigo são organizadas como se segue: na Seção 2 são apresentados os aspectos construtivos do protótipo desenvolvido e o processo de identificação; na Seção 3 é descrita brevemente a teoria do controlador utilizado; os resultados de simulação e experimentais são exibidos na Seção 4; na Seção 5, por fim, são traçadas as conclusões e propostas de novos trabalhos.

# 2. CONSTRUÇÃO DO PROTÓTIPO DE AEROPÊNDULO

O Aeropêndulo desenvolvido consiste em um pêndulo fixado a um eixo rotacional no qual um conjunto motor-hélice é acoplado a uma das extremidades de modo a fornecer o torque

para o movimento. Na outra extremidade é fixada uma haste com um contrapeso, a fim de balancear o sistema e reduzir a força de empuxo necessária para o deslocamento angular do pêndulo. Na Fig. 1 é apresentado um esquema simplificado de movimento de um pêndulo acionado por hélice que conta com um contrapeso. Este esquema foi usado como base para o desenvolvimento do protótipo.

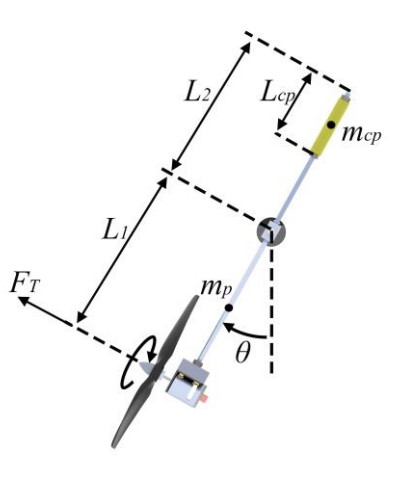

Fig. 1 Diagrama de movimento do pêndulo.

Na Fig. 2 é apresentado o projeto do protótipo de Aeropêndulo desenvolvido utilizando o software SolidWorks®. Observe que neste projeto uma estrutura metálica para suporte e fixação dos mancais de rolamento, e um *encoder* para medida de ângulo, foram adicionados ao conjunto apresentado na Fig. 1.

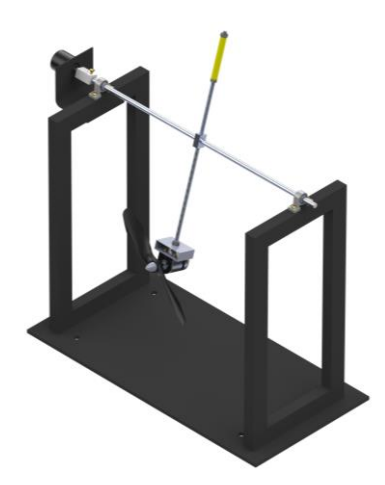

Fig. 2 Projeto do protótipo de Aeropêndulo.

As características construtivas do sistema são apresentadas na Tabela 1.

O protótipo desenvolvido é mostrado na Fig. 3, na qual os componentes do sistema são identificados por números. A fonte 5 V [1] é a responsável por energizar o *encoder*  rotacional incremental LPD 3806-600BM-G5-24C, com 600 PPR (Pulsos Por Revolução) [2], que por sua vez indica a posição da haste durante o funcionamento do Aeropêndulo. Para o acionamento do conjunto propulsor, composto por um motor de tensão 12 V, corrente contínua, potência de 4,85 W,

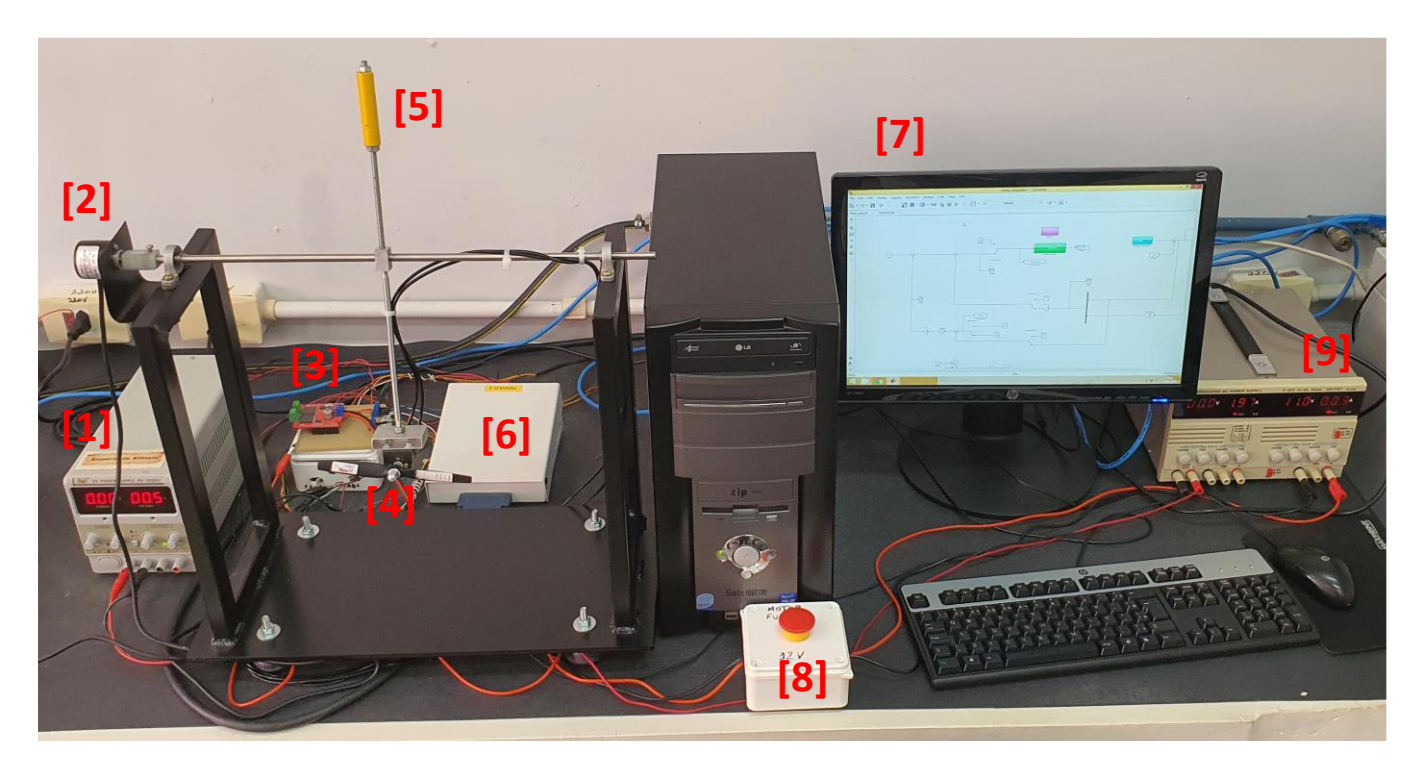

Fig. 3 Protótipo de Aeropêndulo construído no Laboratório de Automação do Instituto Federal do Paraná (IFPR) – Jacarezinho.

torque de 53 gf.cm e rotação nominal de 12500 rpm, um sinal PWM (do inglês *Pulse Width Modulation*) é fornecido por uma placa de aquisição para uma ponte H Monster Motor Shield VNH3ASP30 com capacidade de corrente de 30 A [3], que converte esse sinal PWM em tensão, para o acionamento do motor. A rotação do motor permite que a hélice de 6"x3,5 [4] gere a força de empuxo responsável por realizar o movimento angular do sistema. O contrapeso instalado para reduzir a força de empuxo necessária para o movimento é indicado por [5].

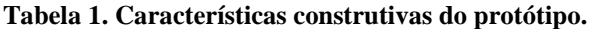

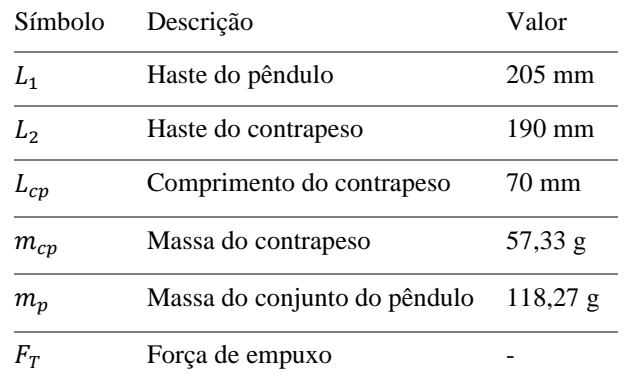

Ainda com relação ao protótipo mostrado na Fig. 3, a ponte H e o *encoder* são conectados a uma placa de aquisição de dados da fabricante National Instruments®, modelo PCI-6602, por meio de um bloco de conectores [6]. Assim, esta placa de aquisição é responsável por ler o ângulo da haste, fornecendo esta informação ao software de controle, e enviar o sinal PWM calculado para a ponte H. É utilizado um computador Intel Core 2 Duo E8600 3,33 GHz, com 2 GB de RAM para o controle do sistema [7]. O acionamento e a aquisição de dados

são realizados no software Matlab/Simulink®. Foi instalado um botão de emergência no sistema, para garantir a segurança da operação em caso de comportamento inesperado do sistema [8]. Por fim, o conjunto propulsor é alimentado por uma fonte 12 V de corrente contínua [9].

#### *2.1 Identificação do sistema*

Na identificação do sistema Aeropêndulo foi utilizada a ferramenta de identificação '*System Identification'* ou '*ident'* do Matlab®. Esta ferramenta possibilita a obtenção de diferentes representações matemáticas, em tempo contínuo ou discreto, a partir de dados reais de entrada e saída do sistema (Ljung, 2014). Os modelos identificados podem ser representados como: modelo em espaço de estados, função de transferência, modelos de processos, modelos polinomiais, modelo não linear, entre outras representações. Junto com os modelos numéricos identificados é apresentando um percentual de estimação determinado pela comparação entre a curva real com a curva estimada pela ferramenta computacional. De acordo com Ljung (2014), o método utilizado para estimar os coeficientes da identificação dos modelos lineares é de mínimos quadrados recursivo (RLS).

As vantagens de se utilizar a ferramenta '*ident'* do Matlab® para a identificação de modelos lineares, como por exemplo função de transferência, são de se conseguir ajustar de maneira rápida e fácil os coeficientes dos polos e dos zeros, além de ser possível criar diferentes funções de maneira interativa e visual, tendo a possibilidade de se escolher a ordem que melhor representa a dinâmica do sistema (Ljung, 2014).

Para a identificação do sistema, devido principalmente a sua facilidade de implementação, foi utilizada uma entrada do tipo degrau. Assim, o sistema foi aproximado em um ponto de

operação (Coelho e Coelho, 2016), sendo o modelo obtido posteriormente utilizado no projeto do controlador.

Desta forma, adotou-se um ponto de operação para o sistema, o ângulo  $\theta_0$  correspondente ao sinal de controle  $u_0$ , e utilizado uma aproximação linear para o sistema em torno dessa posição.

O procedimento adotado para a coleta dos dados iniciou-se com a aplicação de um sinal PWM  $u_0 = 0.4$  no sistema, gerando um empuxo na hélice, o que provocou a movimentação do conjunto para a condição inicial desejada  $\theta_0 = 0.226$  rad. Neste momento, esperou-se a estabilização do sistema e então o valor lido pelo *encoder* foi ajustado para o ponto de operação  $\theta(t) - \theta_0 = \Delta \theta(t) = 0$  rad.

Em seguida foi adicionado outro sinal de entrada tipo degrau, em PWM, de forma que  $u(t) - u_0 = \Delta u(t) = 0.2$ , e novamente esperou-se a acomodação do sistema, realizando a medição do movimento angular  $\Delta\theta(t)$ .

A partir disto, com o auxílio da ferramenta '*ident'* do Matlab®, obteve-se a função de transferência do modelo linearizado do sistema, em que o sinal de entrada foi formado pela variação do sinal PWM e a saída, pela variação do ângulo de resposta. Utilizou-se um modelo de 2ª ordem para a função de transferência, pois apresentou uma aproximação de 90,59% em relação aos sinais de entrada e de saída do sistema obtidos de forma experimental. Além disso, é sempre desejável manter a ordem do modelo tão baixa quanto possível, pois um modelo de ordem elevada torna o sistema muito complexo, exigindo mais do controlador e do projetista (Coelho e Coelho, 2016). Além disso, outros trabalhos presentes na literatura utilizam dinâmicas de mesma ordem em seus trabalhos como por exemplo Silva et al. (2020), e Job e Jose (2015). O modelo em função de transferência obtido foi

$$
\frac{\Delta\Theta(s)}{\Delta U(s)} = \frac{18,33}{s^2 + 3,643 s + 8,401}.\tag{1}
$$

Utilizando o modelo (1) obteve-se a representação em espaço de estados dada por

$$
\dot{x}(t) = Ax(t) + Bu(t), \qquad y(t) = Cx(t), \tag{2}
$$

$$
A = \begin{bmatrix} 0 & 1 \\ -8,401 & -3,643 \end{bmatrix}, B = \begin{bmatrix} 0 \\ 18,33 \end{bmatrix}, C = \begin{bmatrix} 1 & 0 \end{bmatrix},
$$

sendo  $x(t) = \begin{bmatrix} x_1(t) \\ x_2(t) \end{bmatrix}$  $\begin{cases} x_1(t) \\ x_2(t) \end{cases}$ ;  $x_1(t) = \Delta \theta(t)$ , a variação do ângulo

da haste em relação ao ponto de operação  $\theta_0$ ,  $x_2(t) = \dot{\theta}(t)$ , a velocidade angular da haste, o sinal de controle  $u(t) = \Delta u(t)$ , a variação do sinal PWM enviado ao motor via ponte H, e a saída sendo  $y(t) = x_1(t) = \Delta\theta(t)$ .

Na Fig. 4 são apresentadas a resposta experimental do sistema e a resposta simulada, obtidas com os dados identificados por meio da aplicação de uma entrada degrau em  $\Delta u(t)$ .

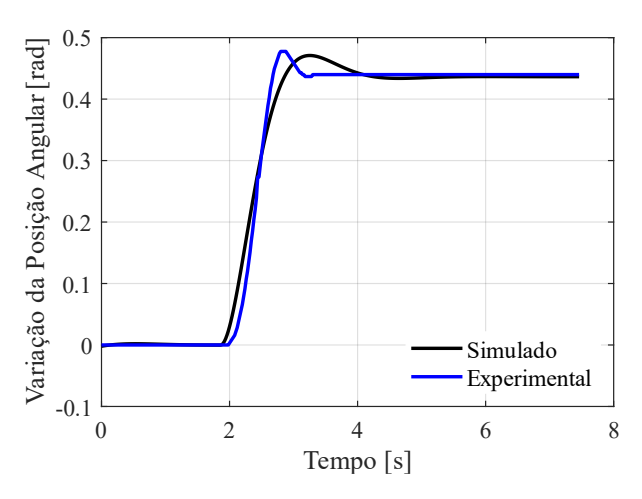

Fig. 4 Resposta do sistema real e do modelo obtido por identificação.

#### 3. CONTROLE SEGUIDOR DE REFERÊNCIA VIA LQR

O controle seguidor, também conhecido como servomecanismo, tem estrutura de controle mostrada na Fig. 5. Nesta abordagem, um integrador é inserido no ramo direto entre o erro e a planta (Ogata, 2010). Sua principal vantagem é conseguir levar a zero a diferença entre a saída do sistema e uma referência do tipo degrau.

![](_page_3_Figure_17.jpeg)

Fig. 5 Esquema de controle.

A partir do diagrama de blocos da Fig. 5, observe que o sinal de controle é composto por duas partes:

$$
u(t) = -Kx(t) + K_{I}\xi(t) = -[K \quad -K_{I}]\begin{bmatrix} x(t) \\ \xi(t) \end{bmatrix}, \qquad (3)
$$

sendo que a nova variável de estado  $\xi(t)$  tem a dinâmica

$$
\dot{\xi}(t) = r(t) - y(t). \tag{4}
$$

Combinando a dinâmica do Aeropêndulo (2) com a dinâmica (4), pode-se escrever

$$
\begin{bmatrix} \dot{x}(t) \\ \dot{\xi}(t) \end{bmatrix} = \begin{bmatrix} A & 0 \\ -C & 0 \end{bmatrix} \begin{bmatrix} x(t) \\ \xi(t) \end{bmatrix} + \begin{bmatrix} B \\ 0 \end{bmatrix} u(t) + \begin{bmatrix} 0 \\ 1 \end{bmatrix} r(t). \tag{5}
$$

Seja o sistema assintoticamente estável no ponto de operação,  $x(\infty)$ ,  $\xi(\infty)$  e  $u(\infty)$  tendem a valores constantes. Então, em regime permanente,

$$
\begin{bmatrix} \dot{x}(\infty) \\ \dot{\xi}(\infty) \end{bmatrix} = \begin{bmatrix} A & 0 \\ -C & 0 \end{bmatrix} \begin{bmatrix} x(\infty) \\ \dot{\xi}(\infty) \end{bmatrix} + \begin{bmatrix} B \\ 0 \end{bmatrix} u(\infty) + \begin{bmatrix} 0 \\ 1 \end{bmatrix} r(\infty). \quad (6)
$$

Como  $r(t)$  é uma entrada em degrau,  $r(\infty) = r(t) = r$  para todo  $t > 0$  (ou um tempo suficientemente grande para a estabilização do sistema). Subtraindo (5) de (6), obtém-se

$$
\dot{\hat{x}}(t) = \hat{A}\hat{x}(t) + \hat{B}\hat{u}(t),\tag{7}
$$

sendo  $\hat{x}(t) = \begin{bmatrix} x_e(t) \\ \zeta(t) \end{bmatrix}$  $\left[ \xi_e(t) \right], x_e(t) = x(t) - x(\infty), \xi_e(t) = \xi(t) - \xi_e(t)$  $\xi(\infty)$ ,  $\hat{u}(t) = u(t) - u(\infty)$ , e, a partir de (2),

$$
\hat{A} = \begin{bmatrix} A & 0 \\ -C & 0 \end{bmatrix} = \begin{bmatrix} 0 & 1 & 0 \\ -8,401 & -3,643 & 0 \\ -1 & 0 & 0 \end{bmatrix},
$$
  

$$
\hat{B} = \begin{bmatrix} B \\ 0 \end{bmatrix} = \begin{bmatrix} 0 \\ 18,33 \\ 0 \end{bmatrix}.
$$
 (8)

A estabilidade do sistema (7) faz com que as variáveis  $x(t)$ ,  $\xi(t)$  e  $u(t)$  tendam a seus valores de referência. Considerando a lei de controle (3) e a dinâmica (7) tem-se, em malha fechada, que

$$
\dot{\hat{x}}(t) = (\hat{A} - \hat{B}\hat{K})\hat{x}(t),\tag{9}
$$

na qual  $\widehat{K} = [K -K_I]$ . O ganho de realimentação  $\widehat{K}$  pode ser projetado utilizando diferentes teorias. Neste trabalho foi utilizada a teoria do regulador linear quadrático, permitindo ponderar a rapidez na qual as variáveis de estado convergem para zero e a energia utilizada pelo sinal de controle.

Aplicando a teoria LQR para o caso do servomecanismo (9), tem-se

$$
\hat{u}(t) = -\hat{K}\hat{x}(t) = -[K \quad -K_I] \begin{bmatrix} x_e(t) \\ \xi_e(t) \end{bmatrix},\tag{10}
$$

na qual o ganho  $\hat{K}$  é calculado de tal forma que seja minimizado o índice de desempenho quadrático dado por (Ogata, 2010)

$$
J = \int_0^\infty (\hat{x}(t)^{\mathrm{T}} Q \hat{x}(t) + \hat{u}(t)^{\mathrm{T}} R \hat{u}(t)) dt.
$$
 (11)

O ganho de realimentação que minimiza (11) é encontrado com o auxílio da equação matricial reduzida de Riccati

$$
\hat{A}^{\mathrm{T}}P + P\hat{A} - P\hat{B}R^{-1}\hat{B}^{\mathrm{T}}P + Q = 0, \qquad (12)
$$

na qual é uma matriz simétrica e definida positiva de dimensão adequada. Com isto, o ganho de realimentação é dado por

$$
\hat{K} = R^{-1} \hat{B}^{\mathrm{T}} P. \tag{13}
$$

O projeto do controlador LQR foi realizado com a função '*lqr*' do Matlab/Simulink®, que resolve (12) e (13). As matrizes de ponderação foram escolhidas por testes de simulação, levando em consideração que a diagonal principal pondera a energia de cada variável de estado, foi escolhido dar maior peso à variável  $\xi$  para que o erro entre a saída do sistema e a referência tenha convergência rápida, as matrizes utilizadas no projeto foram:

$$
Q = \begin{bmatrix} 10 & 0 & 0 \\ 0 & 10 & 0 \\ 0 & 0 & 20 \end{bmatrix} e R = 20.
$$
 (14)

Como resultado, utilizando (8) e (14), foi obtido o seguinte ganho para a lei de controle (10):

$$
\widehat{K} = [K \mid -K_I] = [1,0681 \quad 0,6112 \mid -1]. \quad (15)
$$

#### 4. RESULTADOS

A fim de validar a metodologia de identificação através da ferramenta '*ident'* do Matlab® e o projeto do controlador seguidor via LQR baseado no modelo linear obtido, realizaram-se simulações e testes no protótipo desenvolvido. Para isto, levou-se o sistema para seu ponto de operação  $(\theta_0, u_0) = (0,226, 0,4)$ . Em seguida, foi aplicada uma entrada tipo degrau dada por

$$
r(t) = \begin{cases} 0,26 \text{ rad}, 5 \le t \le 15 \text{ s} \\ 0, \text{ caso contrário.} \end{cases}
$$
 (16)

Os resultados de simulação e da resposta do sistema real são apresentados nas Figs. 6 e 7. Foram utilizadas a estrutura de controle apresentada na Fig. 5 e o ganho de realimentação (15).

Na Fig. 6 é apresentada a referência (16) e o ângulo do sistema Aeropêndulo obtido por simulação e por experimento com o protótipo real. Observa-se nesta figura que a resposta obtida no experimento possui as mesmas características do resultado em simulação (tempo de subida e estabilização).

![](_page_4_Figure_27.jpeg)

Fig. 6 Variação da posição angular  $(\Delta \theta(t) = \theta(t) - \theta_0)$ obtida em simulação e em experimento prático com o sistema Aeropêndulo.

Na Fig. 7 é apresentado o sinal de controle, em PWM, utilizado para estabilizar o sistema e seguir a trajetória desejada. Esse valor parte de  $u_0 = 0.4$  e é ajustado pelo controlador de modo que  $u(t) = u_0 + \Delta u(t)$ , em que  $\Delta u(t)$  é dado por (10) e (15). É possível observar que o sinal de controle na simulação e no experimento real apresentam características diferentes,

embora com a mesma tendência, devido ao sistema real ser não linear e existirem ruídos no sistema, os quais não são levados em consideração na simulação. Observe que o controle seguidor foi capaz de atingir o valor adequado para o sinal de controle de modo que a posição angular fosse a mesma que a referência (Fig. 6). Esse resultado foi atingido de modo que  $u(t) \geq 0$ , uma restrição do uso do PWM como sinal de controle, mesmo na presença das não linearidades encontradas no sistema real e imperfeições do protótipo. Outro fato a ser considerado é que o modelo linear foi obtido com a aplicação de um degrau positivo no sinal de controle, apenas, e mesmo assim a referência para degrau positivo e negativo foram seguidas adequadamente. Apesar das diferenças entre o sinal de controle obtido na simulação e no experimento prático, o controlador projetado conseguiu bom desempenho do sistema tanto em simulação quanto no experimento prático, verificado através da análise qualitativa das Figs. 6 e 7.

![](_page_5_Figure_2.jpeg)

Fig. 7 Ação de controle  $(u(t) = u_0 + \Delta u(t))$  obtida em simulação e em experimento prático com o sistema Aeropêndulo.

# 5. CONCLUSÕES

Neste trabalho apresentou-se a construção e o controle de um sistema Aeropêndulo. A estratégia de controle utilizada consistiu na obtenção de um modelo linear do sistema em torno de um ponto de operação e na utilização de um controlador seguidor projetado a partir do uso da teoria LQR. Os resultados apresentados mostram o bom desempenho do sistema em malha fechada com o controlador projetado. Além disso, é possível observar uma boa correspondência entre a posição angular do pêndulo obtida em simulação com a posição angular obtida na prática. O controlador conseguiu lidar com as não linearidades do sistema, inclusive ajustar seu valor para que o ângulo na prática atingisse o valor final igual a referência desejada, mesmo a planta sendo não linear.

Como o sistema apresenta não linearidades, outras estratégias de controle que consideram este fato serão exploradas em futuros trabalhos, bem como a presença de incertezas no modelo da planta. Em trabalhos futuros outras técnicas poderão ser aplicadas para encontrar os ganhos da realimentação e do integrador, a fim de realizar comparações

entre diferentes leis de controle, utilizando índices numéricos para comparar o desempenho dos controladores, como o ITAE, ISE, entre outros.

Outra observação importante é que o equipamento construído pode ser utilizado como ferramenta didática em cursos de engenharia, como mostrado em Breganon et al. (2021b).

## AGRADECIMENTOS

Os autores agradecem ao CNPq e ao Instituto Federal do Paraná, pelo apoio financeiro e pelo suporte no desenvolvimento deste trabalho.

## REFERÊNCIAS

- Alves, U. N. L. T., Breganon, R., Pivovar, L. E., Almeida, J. P. L. S., Barbara, G. V., Mendonça, M. and Palácios R. H. C. (2022). Discrete-time  $\mathcal{H}_{\infty}$  integral control via LMIs applied to a Furuta pendulum. *Journal of Control, Automation and Electrical Systems*, 33, 01-12.
- Ambrose, R. O., Savely, R. T., Goza, S. M., Strawser, P., Diftler, M. A., Spain, I. and Radford, N. (2004). Mobile manipulation using NASA's robonaut*. In IEEE International Conference on Robotics and Automation*, 2, 2104-2109.
- Armellini, F. (2006*). Projeto e implementação do controle de posição de uma antena de radar meteorológico através de servomecanismos*. Tese de Doutorado. Universidade de São Paulo.
- Barros, A. F. J., Lima, R. B. C., Galdino, R. S., Maciel, V. R. B. e Dias, C. C. (2019). Construção e controle de um Aeropêndulo, uma abordagem baseada em modelo. *In 2019 Congresso Brasileiro de Educação em Engenharia*, 1-10.
- Barros, S. N. e Lima, R. B. C. (2020). Controlador PID ótimo baseado em PSO aplicado a um Aeropêndulo. *In Anais do Congresso Brasileiro de Automática 2020*, 1-6.
- Batista, J. G., Costa, J. R., Souza, D. A., Filgueiras, L. V., Júnior, J. N., Júnior, A. B. e Reis, L. L. (2020). Modelagem dinâmica e simulação de um controlador PID e LQR para um manipulador cilíndrico. *In Anais do 14º Simpósio Brasileiro de Automação Inteligente*, 25-30.
- Bobrow, F. (2015). *Controle de um pêndulo invertido com 6 graus de liberdade e rodas de reação*. Tese de Doutorado. Universidade de São Paulo (USP).
- Breganon, R., Alves, U. N. L. T., Almeida, J. P. L. S., Ribeiro, F. S. F., Mendonça, M., Palácios, R. H. C. and Montezuma, M. A. F. (2021a). Loop-shaping  $\mathcal{H}_{\infty}$  control of an Aeropendulum model. *International Journal of Applied Mechanics and Engineering*, 26(4), 1-16.
- Breganon, R., Alves, U. N. L. T., Ribeiro, F. S. F., Barbara, G. V., Almeida, J. P. L. S., Pivovar, L. E., Montezuma, M. A. F. e Mendonça, M. (2021b). Desenvolvimento de sistemas de pêndulos invertidos como ferramentas didáticas em cursos de engenharia de controle e automação. *Holos*. 37(5), 1-12.
- Breganon, R., Montezuma, M. A. F. and Belo, E. M. (2009). Control of a parallel propeller system. *In 20th International Congress of Mechanical Engineering*, 01- 08.
- Breganon, R., Belo, E. M. e Montezuma, M. A. F. (2010). Projeto de um controlador para uma aeronave de hélices paralelas. *In VI Congresso Nacional de Engenharia Mecânica*, 01-10.
- Caun, R. P., Assunção, E., Lins, L. I. e Teixeira, M. C. (2015). Controlador LQR via aproximação LMI com restrição de taxa de decaimento aplicado ao helicóptero 3-DOF de bancada. *In XII SBAI Simpósio Brasileiro de Automática Inteligente*, 49-54.
- Coelho, A. A. R. e Coelho, L. S. (2016). *Identificação de sistemas dinâmicos lineares*. Florianópolis. 2 Edição. Editora da UFSC.
- Craig, J. J. (2005). *Introduction to robotics: mechanics and control.* 3 Edição. Pearson Education.
- Enikov, E. T. and Campa, G. (2012). Mechatronic aeropendulum: Demonstration of linear and nonlinear feedback control principles with MatLab/Simulink realtime windows target. *IEEE Transactions on Education*, 55(4), 538-545.
- Furuta K, Yamakita M, Kobayashi S. (1992). Swing-up control of inverted pendulum using pseudo-state feedback. *Proceedings of the Institution of Mechanical Engineers, Part I: Journal of Systems and Control Engineering*. 206(4), 263-269.
- Ghanbari, M., Bahraini, M. and Yazdanpanah, M. J. (2018). Continuous control of sampled data systems with robustness against bounded measurement errors. *Transactions of the Institute of Measurement and Control*, 10(40), 3125-3133.
- Gültekin, Y. and Taşcioğlu, Y. (2011). Pendulum positioning system actuated by dual motorized propellers. *In 6th International Advanced Technologies Symposium, Elaziğ,* Turkey, 6-9.
- Islam, M., Okasha, M. and Idres, M. M. (2017). Trajectory tracking in quadrotor platform by using PD controller and LQR control approach*. In 6th International Conference on Mechatronics*, IOP Publishing, 1-8.
- Job, M. M. and Jose, P. S. H. (2015). Modeling and control of mechatronic aeropendulum*. In International Conference on Innovations in Information, Embedded and Communication Systems (ICIIECS)*, 1-5.
- Kelly, R. and Campa, R. (2010). Control basado en IDA-PBC del péndulo con rueda inercial: Análisis en formulación lagrangiana. *Revista Iberoamericana de Automática e Informática industrial*. 2, 36-42.
- Ljung, L. (2014). System Identification Toolbox<sup>TM</sup>: User's *guide*. Ed. The MathWorks Incorporated.
- Malaquias, W. (2017). *Prototipagem virtual, simulação e controle de um quadrirotor utilizando controle seguidor com atribuição de autoestrutura completa*. Dissertação (Mestrado em Engenharia Mecânica) – Universidade Tecnológica Federal do Parará, Cornélio Procópio, 2017.
- Mingjun Z. and Tzyh-Jong T. (2002). Hybrid control of the Pendubot, *In IEEE/ASME Transactions on Mechatronics*, 7(1), 79-86.
- Niro, L., Kaneko, E. H., Mollon, M. F., Chaves, W. S. and Montezuma, M. A. F. (2017). Control of a modified ball and beam system using tracking system in real time with a dc motor as an actuator. *International Journal of Advanced Engineering Research and Science*, 99-107.
- Nise, N. S. (2018). *Engenharia de sistemas de controle*. Rio de Janeiro. 7 Edição. LTC.
- Ogata, K. (2010). *Engenharia de controle moderno*. São Paulo. 5 Edição. Pearson Prentice Hall do Brasil.
- Oliveira, T. C., Gaino, R., Covacic, M. R., Teixeira, M. C. e Carvalho, A. A. (2014). Controle LQR aplicado ao movimento da articulação do joelho de pacientes paraplégicos. *Semina: Ciencias Exatas e Tecnologicas*, 35(2), 231-246.
- Pivovar, L. E., Breganon, R., Alves, U. N. L. T., Ribeiro, F. S. F., Barbara, G. V., Almeida, J. P. L. S. and Mendonça, M. (2020). A tracking system control approach applied on a rotary inverted pendulum model. *International Journal of Engineering Research and Applications*, 48-56.
- Priyambodo, T. K., Dhewa, O. A. and Susanto, T. (2020). Model of Linear Quadratic Regulator (LQR) control system in waypoint flight mission of flying wing UAV. *Journal of Telecommunication, Electronic and Computer Engineering*, 43-49.
- Sampaio, D. D. e Silva, W. L. S. (2021). Sistema nebuloso para navegação autônoma de veículo aéreo não tripulado. *Brazilian Journal of Development*, Curitiba, 7(3), 34520- 34536.
- Sanabria, C. A. and Hernández, O. M. (2009). Control de un péndulo invertido simple por métodos de realimentación de estados. *Tecnura*, 13(25), 59-69.
- Santana, L. V. (2016). *Sistemas de navegação e controle para veículos aéreos não tripulados e suas aplicações*. Tese (Doutorado) — Programa de Pós-Graduação em Engenharia Elétrica, Universidade Federal do Espírito Santo.
- Silva, H. R. M., Ramos, I. T. M., Cardim, R., Assunção, E. and Teixeira, M. C. M. (2020). Identification and switched control of an Aeropendulum system. *In Anais do Congresso Brasileiro de Automática*, 1-6.
- Silva, R. C. (2017). *Construção e controle de um veículo quadrirrotor usando lógica nebulosa*. Dissertação (Mestrado) - Faculdade de Engenharia Elétrica, Universidade Estadual Paulista – UNESP - Campus de Ilha Solteira, São Paulo.